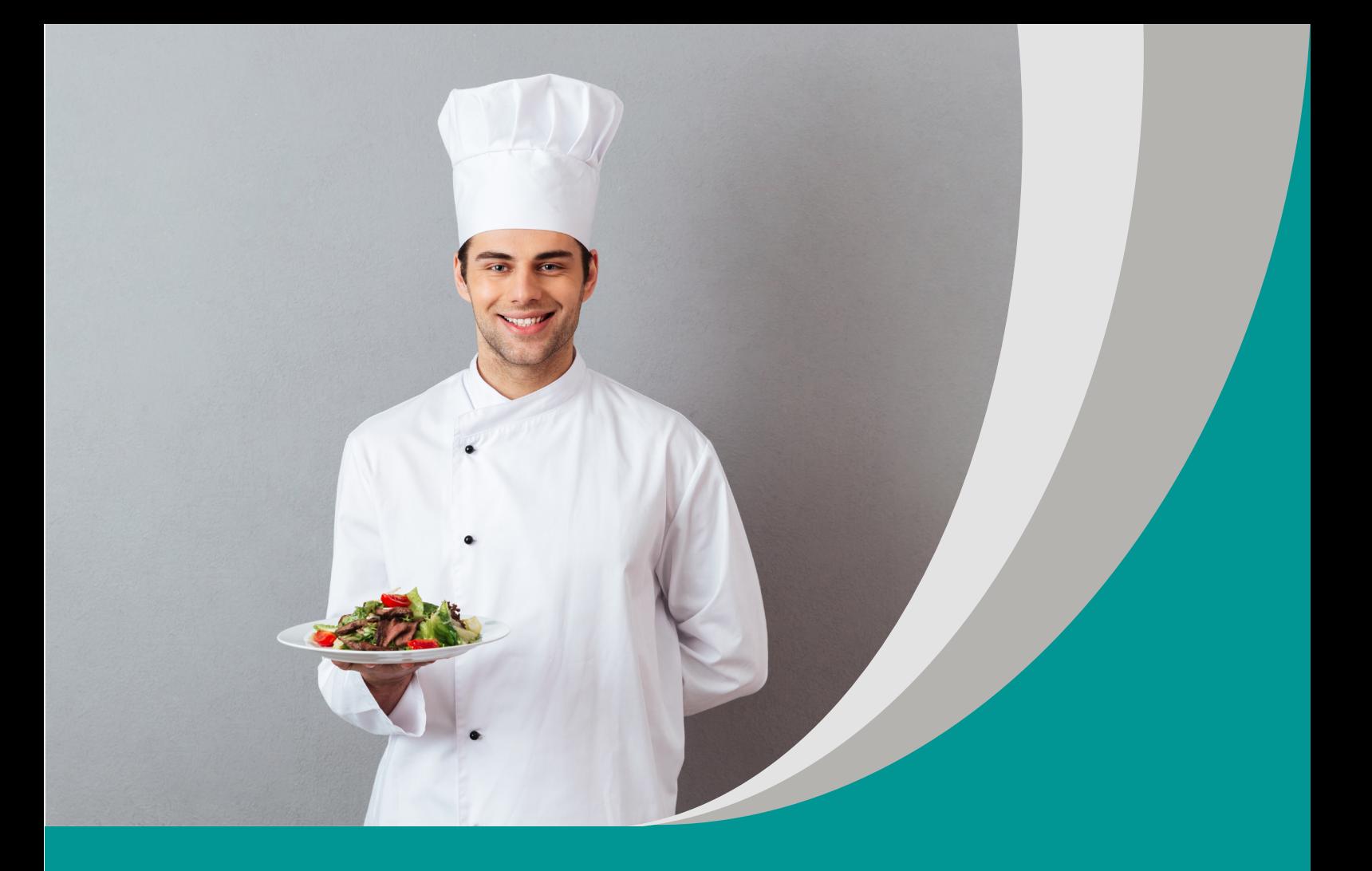

# **Podróż kulinarna przez Niemcy Kulinarische Reise durch Deutschland** Waldemar Grzebień

# **Scenariusz interdyscyplinarnego projektu edukacyjnego do języka niemieckiego dla III etapu edukacyjnego – szkoły branżowej I stopnia**

#### opracowany w ramach projektu:

**"Tworzenie zestawów narzędzi edukacyjnych wspierających proces wychowania przedszkolnego i kształcenia ogólnego w zakresie rozwoju umiejętności uniwersalnych dzieci i uczniów oraz kompetencji kluczowych niezbędnych do poruszania się na rynku pracy"**

dofinansowanego ze środków Funduszy Europejskich w ramach Programu Operacyjnego Wiedza Edukacja Rozwój, 2.10 Wysoka jakość systemu oświaty

Warszawa 2022

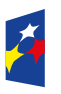

**Fundusze** r anaaszc<br>Europejskie edza Edukacja Rozwój

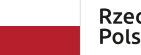

Rzeczpospolita Polska

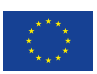

Redakcja merytoryczna: Katarzyna Zajączkowska Redakcja językowa i korekta: Eduexpert sp. z o.o. Projekt graficzny i projekt okładki: Eduexpert sp. z o.o. Redakcja techniczna i skład: Eduexpert sp. z o.o.

Weryfikacja i odbiór niniejszej publikacji: Ośrodek Rozwoju Edukacji w Warszawie

w ramach projektu: *Weryfikacja i odbiór zestawów narzędzi edukacyjnych wspierających proces wychowania przedszkolnego i kształcenia ogólnego w zakresie rozwoju umiejętności uniwersalnych dzieci i uczniów oraz kompetencji kluczowych niezbędnych do poruszania się na rynku pracy*

dofinansowanego ze środków Funduszy Europejskich w ramach Programu Operacyjnego Wiedza Edukacja Rozwój, 2.10 Wysoka jakość systemu oświaty

Warszawa 2022

Ośrodek Rozwoju Edukacji Aleje Ujazdowskie 28 00-478 Warszawa [ore.edu.pl](http://ore.edu.pl)

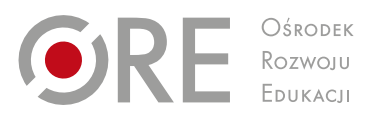

Publikacja jest rozpowszechniana na zasadach wolnej licencji Creative Commons – Użycie niekomercyjne 4.0 Polska (CC-BY-NC). [creativecommons.org/licenses/by-nc/4.0/deed.pl](http://creativecommons.org/licenses/by-nc/4.0/deed.pl)

# **1. Informacje o projekcie**

## **1.1. Temat projektu:**

*Podróż kulinarna przez Niemcy* (Kulinarische Reise durch Deutschland)

## **1.2. Osoby prowadzące projekt:**

- nauczyciel języka niemieckiego koordynuje projekt oraz wspomaga uczniów w obszarze języka niemieckiego;
- nauczyciel geografii wspomaga uczniów w ramach tego przedmiotu;
- nauczyciel informatyki wspomaga uczniów w ramach tego przedmiotu, zapoznaje ich z możliwościami nowych urządzeń cyfrowych i towarzyszącego im oprogramowania;
- nauczyciele przedmiotów zawodowych: technologia gastronomiczna z towaroznawstwem i usługi gastronomiczne – wspomagają uczniów w ramach tych przedmiotów.

# **1.3. Założenia ogólne projektu**

Celem projektu jest przybliżenie uczniom regionalnej kuchni niemieckiej oraz zorganizowanie na terenie szkoły degustacji wybranych dań. Projekt jest przeznaczony dla uczniów kształcących się w zawodach kucharz (512001) oraz kelner (513101) i obejmuje kwalifikację HGT.01 (kelner) oraz HGT.02 (kucharz). Powinien zostać zrealizowany w ciągu 5 tygodni i rozpocząć się na początku II półrocza II klasy szkoły branżowej I stopnia.

Uczniowie będą przede wszystkim rozumieć przepisy kulinarne w języku niemieckim oraz zdobędą umiejętności z zakresu przygotowywania dań typowych dla różnych regionów Niemiec. Na lekcjach języka niemieckiego poznają i utrwalą potrzebne słownictwo związane z przepisami kulinarnymi w języku niemieckim, a w zespołach zapoznają się z przepisami kulinarnymi wybranych regionów Niemiec. Dla potrzeb niniejszego projektu wybrano pięć regionów, ale to tylko propozycja, nauczyciel może zwiększyć ich liczbę lub zdecydować się na inne regiony i regionalne dania. Projekt pomoże uczniom zdobyć równolegle wiadomości na temat atrakcji turystycznych wybranych regionów Niemiec.

# **2. Cele projektu**

# **2.1. Cel główny**

Celem głównym projektu jest zdobycie umiejętności przygotowania i serwowania wybranych dań regionalnych na podstawie przepisów w języku niemieckim.

# **2.2. Cele szczegółowe**

Cele szczegółowe projektu obejmują opanowanie umiejętności umożliwiających realizację celu głównego. Po zakończeniu projektu uczeń:

- wymieni kilka potraw typowych dla niemieckiej kuchni regionalnej;
- zrozumie wybrane przepisy kulinarne w języku niemieckim;
- przygotuje wybrane dania niemieckiej kuchni regionalnej (kucharze);
- nakryje stół, przyjmie zamówienie i zaserwuje dania niemieckiej kuchni regionalnej (kelnerzy);
- wymieni główne atrakcje turystyczne wybranych regionów Niemiec.

## **2.3. Cele dla ucznia**

Po zakończeniu projektu:

- wymienię kilka potraw typowych dla niemieckiej kuchni regionalnej;
- będę rozumiał wybrane przepisy kulinarne w języku niemieckim;
- przygotuję wybrane dania niemieckiej kuchni regionalnej (kucharze);
- nakryję stół, przyjmę zamówienie i zaserwuję dania niemieckiej kuchni regionalnej (kelnerzy);
- wymienię główne atrakcje turystyczne wybranych regionów Niemiec.

### **3. Treści nauczania:**

- język niemiecki;
- eografia;
- technologia gastronomiczna z towaroznawstwem i usługi gastronomiczne.

## **3.1. Język niemiecki**

Treści nauczania (wymagania szczegółowe) za podstawą programową do przedmiotu język niemiecki (Dz. U. 2018, poz. 1679).

Uczeń:

- posługuje się podstawowym zasobem środków językowych (leksykalnych, gramatycznych, ortograficznych oraz fonetycznych) umożliwiających realizację pozostałych wymagań ogólnych w zakresie tematu: żywienie – artykuły spożywcze, posiłki i ich przygotowywanie (I.6);
- rozumie proste wypowiedzi pisemne, w tym dotyczące wykonywania najbardziej typowych czynności zawodowych, np. przepisy kulinarne: określa główną myśl tekstu (III.1), znajduje w przepisach potrzebne informacje (III.4);
- tworzy krótkie, proste, spójne i logiczne wypowiedzi ustne, np. wymienia atrakcje turystyczne wybranych regionów Niemiec (IV.1), wymienia wybrane dania niemieckiej kuchni regionalnej (IV.1);
- przedstawia marzenia i plany na przyszłość, np. opowiada, które atrakcje turystyczne w Niemczech chciałby zobaczyć (IV.4);
- tworzy krótkie, proste i logiczne wypowiedzi pisemne, np. opisuje czynności kulinarne (V.1), przedstawia sposób postępowania podczas przygotowywania wybranych potraw (V.8);
- reaguje ustnie w typowych sytuacjach, np. wyraża swoje pragnienia zwiedzenia wybranych atrakcji turystycznych w Niemczech (VI.5);
- przetwarza prosty tekst związany z wykonywaniem czynności zawodowych przepisy kulinarne – przekazuje w języku niemiecki lub języku polskim informacje sformułowane w języku niemieckim (VIII.2);
- dokonuje samooceny przy pomocy portfolio językowego i wykorzystuje techniki samodzielnej pracy nad językiem, np. korzystanie ze słownika, poprawianie błędów, prowadzenie notatek, korzystanie z tekstów informacyjnych w języku niemieckim (X.);
- współdziała w grupie (XI);
- korzysta ze źródeł informacji w języku niemieckim (XII);
- stosuje strategie komunikacyjne (np. domyśla się znaczenia wyrazów z kontekstu, identyfikuje słowa klucze lub internacjonalizmy (XIII);

 stosuje strategie kompensacyjne w przypadku, gdy nie zna lub nie pamięta wyrazu, np. upraszcza formę wypowiedzi, zastępuje inny wyraz, wykorzystuje środki niewerbalne (XIII).

## **3.2. Geografia**

Treści nauczania (wymagania szczegółowe) za podstawą programową do przedmiotu geografia (Dz. U. 2018, poz. 1679).

Uczeń:

 wykorzystuje różne źródła informacji geograficznej, np. mapy, fotografie, zdjęcia – czyta i interpretuje treści różnych map (I.1).

## **3.3. Informatyka**

Treści nauczania (wymagania szczegółowe) za podstawą programową do przedmiotu informatyka (Dz. U. 2018, poz. 1679).

Uczeń:

- planuje kolejne kroki rozwiązywania problemu, z uwzględnieniem podstawowych zasad myślenia komputacyjnego (I.1);
- przygotowuje i opracowuje rozwiązania problemów, posługując się wybranymi aplikacjami (II.2);
- posługuje się komputerem, urządzeniami cyfrowymi i stacjami komputerowymi zapoznaje się z możliwościami nowych urządzeń cyfrowych i towarzyszącego im oprogramowania (III.1);
- rozwija kompetencje społeczne posługując się środowiskiem w chmurze (IV.1), bezpiecznie buduje swój wizerunek w przestrzeni medialnej (IV.3);
- przestrzega prawa i zasad bezpieczeństwa postępuje zgodnie z zasadami netykiety oraz regulacjami prawnymi dotyczącymi ochrony danych osobowych, ochrony informacji oraz prawa autorskiego i ochrony własności intelektualnej w dostępie do informacji (V.1), respektuje obowiązujące prawo autorskie dotyczące oprogramowania autorskiego i stosuje się do jego przepisów (V.2).

## **3.4. Technologia gastronomiczna z towaroznawstwem (Zawód kucharz – HGT.02.4)**

Treści nauczania (wymagania szczegółowe) za podstawą programową do przedmiotu technologia gastronomiczna z towaroznawstwem (Dz.U. 2019 poz. 991).

Uczeń:

- stosuje terminologię międzynarodową właściwą dla gastronomii (4.1);
- **stosuje receptury gastronomiczne (4.2);**
- stosuje metody i techniki przygotowania dań  $(4.3)$ ;
- obiera produkty do przygotowania dań (4.4);
- stosuje przyprawy i zioła do przygotowania dań (4.5);
- stosuje tłuszcze do przygotowania dań (4.6);
- **przygotowuje elementy dań z warzyw, owoców i grzybów**  $(4.7)$ **;**
- **przygotowuje zupy**  $(4.8)$ **;**
- **P** przygotowuje dania z jaj i przetworów mlecznych  $(4.9)$ ;
- **przygotowuje desery (4.10);**
- **przygotowuje wyroby ciastkarskie (4.11);**
- **przygotowuje dania z maki, kasz i ryżu**  $(4.12)$ **:**
- przygotowuje dania z mięsa zwierząt rzeźnych i dziczyzny (4.13);
- przygotowuje dania z drobiu i ptactwa dzikiego (4.14);
- **przygotowuje dania z ryb i owoców morza (4.15):**
- **przygotowuje sosy**  $(4.16)$ **:**
- **przygotowuje przystawki**  $(4.17)$ **:**
- charakteryzuje dania różnych narodów (4.19);
- stosuje sprzęt i urządzenia do przygotowania dań (4.21);
- przestrzega procedur zarządzania jakością i bezpieczeństwa zdrowotnego żywności i żywienia podczas przygotowania dań (4.22).

## **3.5. Usługi gastronomiczne (Zawód – kelner HGT.01.4)**

Treści nauczania (wymagania szczegółowe) za podstawą programową do przedmiotu usługi gastronomiczne (Dz.U. 2019 poz. 991).

Uczeń:

- nakrywa stół aranżuje stoły  $(8.3)$  i wykonuje czynności kelnerskie  $(8.4)$ ;
- dobiera metody serwowania potraw i napojów stosuje metody, techniki i style podawania potraw, napojów i posiłków (9.5);
- serwuje potrawy ocenia jakość i estetykę potraw przed ich podaniem  $(10.4)$ , dobiera dodatki i przyprawy do potraw, np. sól, pieprz, oliwa (10.5), dostosowuje metodę i technikę serwowania do potraw lub ich zestawów (10.6), dobiera bieliznę stołową i zastawę stołową oraz sprzęt serwisowy do serwowania potraw w zależności od stylu, dobiera formy obsługi gości i metod serwowania (10.7), serwuje dodatki i przyprawy do potraw (10.8), serwuje dania zasadnicze (10.9);
- serwuje napoje bezalkoholowe (11.2–15);
- wykonuje czynności porządkowe po zakończeniu usługi kelnerskiej:
	- porządkuje sprzęt, bieliznę i zastawę stołową po odejściu gości od stołów (17.1);
	- porządkuje stół i miejsce pracy po zakończeniu degustacji (17.2);
	- sprawdza stan sprzętu, zastawy stołowej i bielizny stołowej po zakończeniu degustacji (17.3).

#### **4. Kompetencje kluczowe**

Równocześnie rozwijane będą następujące kompetencje kluczowe (Dz. Urz. UE 2018, C189/1):

- kompetencje w zakresie rozumienia i tworzenia informacji ćwiczenia wprowadzające i utrwalające nowe słownictwo, ćwiczenia rozumienia tekstu czytanego, tworzenie wypowiedzi ustnych oraz reagowanie na wypowiedzi ustnie, tworzenie wypowiedzi pisemnych, posługiwanie się w czasie konsultacji językiem niemieckim zarówno w sytuacjach wydawania poleceń, jak i wyjaśniania nowego słownictwa, komunikowanie się uczniów, praca z tekstami źródłowymi;
- kompetencje w zakresie wielojęzyczności przetwarzanie tekstu w języku niemieckim na tekst w języku polskim i odwrotnie, korzystanie ze źródeł niemieckojęzycznych, przybliżanie uczniom kontekstu kulturowego i językowego Niemiec, kontakt z użytkownikami języka niemieckiego, prezentacja projektu;
- kompetencje cyfrowe sięganie do nowych źródeł informacji, stosowanie sposobów pracy umożliwiających uczniom krytyczną analizę, przetwarzanie i gromadzenie danych, korzystanie z możliwości edycji plików w chmurze, korzystanie z technologii informacyjno-komunikacyjnej, np. komputera, laptopa, smartfona, rzutnika multimedialnego, tablicy interaktywnej oraz innych urządzeń cyfrowych, korzystanie z poczty elektronicznej w kontaktach uczniów między sobą oraz w kontaktach z nauczycielami, korzystanie z mediów społecznościowych, praca na platformie edukacyjnej, przygotowanie prezentacji multimedialnej, współpraca online z innymi uczniami, przybliżanie uczniom zasad bezpiecznej pracy w sieci, praca w oparciu o programy komputerowe i aplikacje;
- kompetencje osobiste i społeczne w zakresie umiejętności uczenia się uświadamianie sobie własnych potrzeb i możliwości oraz kształtowanie na ich podstawie własnych zachowań, rozwijanie umiejętności wyciągania wniosków z własnych błędów, stosowanie zasad planowania, organizowania i oceniania własnej nauki, rozwijanie umiejętności zarządzania czasem i informacjami, doskonalenie umiejętności motywowania się do nauki poprzez stawianie sobie coraz wyższych celów, pokonywanie trudności w nauce, uświadomienie sobie własnego obszaru do rozwoju, branie przez uczniów odpowiedzialności za swoją naukę, uczenie się we współpracy, negocjowanie rozwiązania zadania, dochodzenie do kompromisu, refleksja nad własnym stylem uczenia się, rozwijanie własnych strategii uczenia się, monitorowanie własnych postępów, współpraca z kolegami i nauczycielami, dokumentowanie własnej nauki, określanie swoich mocnych i słabych stron;
- kompetencje w zakresie przedsiębiorczości realizacja projektu edukacyjnego, samodzielna ocena swojej pracy, kreowanie pomysłów, samodzielne organizowanie i uczestnictwo w pracy zespołowej, prezentacja efektów swojej pracy, prezentowanie treści i produktu, negocjacje, mediacje, kierowanie zespołem, przyjmowanie roli lidera, kształcenie umiejętności, które uczniowie będą mogli wykorzystać w pracy zawodowej, ćwiczenie przemówień i wystąpień publicznych.

### **5. Adresaci projektu**

### **5.1. Poziom językowy**

Projekt skierowany jest do uczniów II klasy szkoły branżowej I stopnia, poziom III. BS1.2. Adresatami są uczniowie, którzy uczyli się już języka niemieckiego jako drugiego w szkole podstawowej i teraz kontynuują jego naukę w szkole branżowej I stopnia. Być może podejmą oni pracę w krajach niemieckiego obszaru językowego, będą odbywali tam praktyki zawodowe lub udadzą się tam w podróż prywatną. W każdym z tych przypadków będą mogli wykorzystać wiedzę i umiejętności nabyte dzięki udziałowi w projekcie. Uczniowie widzą więc użyteczność realizowanych treści i wykonywanych zadań.

Projekt jest skierowany do uczniów w kwalifikacjach HGT.02 oraz HGT.01 wyodrębnionych w zawodach kucharz (512001) oraz kelner (513101).

## **5.2. Zróżnicowanie potrzeb i umiejętności**

W projekcie *Kulinarna podróż przez Niemcy* mogą brać udział uczniowie o zróżnicowanych potrzebach i umiejętnościach. Projekt skierowany jest do uczniów o różnym poziomie umiejętności językowych w zakresie komunikacji w języku

niemieckim. Nie powinno to zatem zniechęcić osób o mniejszych możliwościach i umiejętnościach do aktywnego w nim udziału. Z uwagi na zróżnicowany poziom trudności zadań oraz zespołowy charakter pracy uczniowie mogą uzyskać wsparcie od rówieśników. Mogą oni pełnić zróżnicowane funkcje w zespole. Jeśli mają ku temu predyspozycje – przyjmą rolę szefa zespołu. Uczniowie z wysokimi kompetencjami cyfrowymi mogą realizować zadania w obszarze poszukiwania materiałów w Internecie lub opracowywania ich cyfrowo. Uczniowie zdolni mogą dodać do prezentacji treści poszerzające wiedzę o danym regionie.

W projekcie bardzo dobrze odnajdą się uczniowie ze specjalnymi potrzebami edukacyjnymi (SPE). Podczas lekcji w klasie napotykają oni na różne problemy. Uczniowie z ADHD (od ang. attention deficit hyperactivity disorder) mają kłopoty z mnogością bodźców występujących w klasie, uczniom z niepełnosprawnością intelektualną w stopniu lekkim trudno jest dostosować się do poziomu omawianego materiału oraz tempa pracy na lekcji. Uczniom o specyficznych trudnościach w uczeniu się warto zmniejszyć liczbę zadań. W przypadku poszukiwania informacji o daniach regionalnych lub atrakcjach turystycznych nauczyciel może wesprzeć uczniów ze SPE dodatkowymi materiałami, które są zawarte w scenariuszu. Praca w małej grupie pozwoli na dostosowanie do nich tempa pracy, możliwości i umiejętności.

Wszyscy będą mogli rozwijać swoje zainteresowania kulinarne i kompetencje społeczne.

#### **5.3. Zdolności poznawcze**

"Rozwój umysłowy jest uwarunkowany nauką w szkole, która stawia uczniowi coraz większe wymagania, rozszerza zakres jego wiedzy i ćwiczy wszystkie funkcje poznawcze" (Krawczyński 2012). W szkole branżowej I stopnia uczeń w pełni korzysta już z możliwości przyswajania wiedzy i umiejętności przez swój mózg. Ma w tym zakresie także pewne doświadczenie i potrafi je wykorzystać.

W tym wieku następuje też intensywny rozwój społeczny młodzieży. Koncentruje się on głównie na interakcji z rówieśnikami i dorosłymi. Podstawową grupą odniesienia jest nadal rodzina, ale jej znaczenie zmniejsza się. Coraz większą rolę zaczyna odgrywać grupa rówieśnicza. To ona wywiera istotny wpływ na zachowania młodego człowieka. Uczniowie spędzają coraz więcej czasu ze sobą i podejmują wspólne działania. Niniejszy projekt jest alternatywą dla współpracy pozaszkolnej i umożliwia uczniom podjęcie wspólnego przedsięwzięcia w szkole. Wzmocnią oni przy tym poczucie własnej wartości, poczują się bezpieczni emocjonalnie (jeśli zespół projektowy zostanie dobrze dobrany), będą rozwijać swoje zainteresowania oraz różnorodne formy współpracy. Projekt spełni bowiem naturalną dla tego wieku potrzebę kreatywności i samodzielności. Uczeń może np. sam określić swoją rolę w zespole, samodzielnie planować i wykonywać zadania.

W trakcie całej nauki szkolnej – od przedszkola do szkoły ponadpodstawowej – dzieci rozwijają kontrolę nad swoimi emocjami. W szkole branżowej I stopnia uczeń wchodzi w ostatnią fazę tego procesu. W dużym stopniu rozwinięte są takie wartości, jak: poczucie odpowiedzialności, pewność w podejmowaniu właściwych decyzji, umiejętność współpracy z innymi, konsekwencja. Stanowi to dobrą bazę do pracy projektowej,

Projekt *Podróż kulinarna przez Niemcy* rozwija zdolności poznawcze ucznia poprzez samodzielność w myśleniu i działaniu. Posiada je każdy człowiek, lecz najlepiej można je rozwijać w wieku dorastania. Aby dobrze funkcjonować we współczesnym świecie, potrzebna jest "zdolność rozumowania, wyciągania wniosków i wykorzystywania możliwie szerokiego wachlarza funkcji poznawczych w myśleniu problemowym" (Sajewicz-Radtke 2021).

## **6. Formy i metody realizacji projektu**

W projekcie rekomenduje się zastosowanie różnych metod i form pracy:

- **P** praca indywidualna i grupowa;
- CLIL (Content and Language Integrated Learning, tj. zintegrowane kształcenie przedmiotowo-językowe); uczniowie zdobywają nową wiedzę i umiejętności w języku niemieckim;
- **dyskusia:**
- **Spacer po klasie (Spaziergang im Klassenraum);**
- mapa skojarzeń (Assoziogramm);
- wędrujące kartki.

## **7. Realizacja projektu**

### **7.1. Etap I – Planowanie pracy, spotkanie organizacyjne**

Realizację projektu nauczyciel koordynator rozpoczyna od przygotowania organizacyjnego projektu, metod pracy oraz zasad współpracy z innymi nauczycielami i uczniami oraz uczniów między sobą. Nauczyciel koordynator musi zastanowić się nad możliwością realizacji projektu przez konkretne zespoły uczniowskie. Proponuje projekt do realizacji uczniom o odpowiednich możliwościach językowych i kompetencjach społecznych. Powinien też spotkać się z pozostałymi nauczycielami biorącymi udział w projekcie, aby szczegółowo zaplanować wszystkie działania i zasady współpracy, co ułatwi ich późniejszą realizację.

### **7.1.1. Wprowadzenie do projektu i podział na zespoły**

Nie później niż na początku II półrocza (tak by można było efektywnie przeprowadzić wszystkie etapy pracy projektowej) odbywa się spotkanie organizacyjne, w którym biorą udział nauczyciele i uczniowie.

Nauczyciel koordynator przedstawia temat projektu, założone cele i realizowane treści, metody i formy pracy, formę prezentacji projektu i kryteria oceniania pracy uczniów.

Praca nad projektem rozpoczyna się od wyboru regionów, którymi będą się zajmować. Uczniowie otrzymują zadanie wyszukania przed spotkaniem informacji na temat najbardziej popularnych dań niemieckiej kuchni regionalnej. Na kolejnej lekcji nauczyciel za pomocą narzędzia Wordwall wyświetla mapę Niemiec z podziałem na regiony. Uczniowie dopasowują na niej nazwy dań do poszczególnych regionów. Można zastosować tu szablon "rysunku z opisem" lub "sortowanie według grup". Następnie uczniowie wybierają kuchnie najczęściej wymienionych w ćwiczeniu regionów i na tej podstawie tworzą zespoły, w których będą pracowali.

Uczniowie dyskutują na temat założeń projektu, wprowadzając ewentualne modyfikacje tematu lub przyjmując go w zaproponowanym kształcie. Nauczyciel przekazuje informacje na temat:

- okresu realizacji projektu;
- terminów konsultacji wraz z zadaniami do wykonania przed każdą konsultacją;
- **formy i terminu prezentacji projektu;**
- **Kryteriów oceniania pracy uczniów.**

Uczniowie mają wpływ na ramy organizacyjne projektu, dzięki czemu chętniej wezmą odpowiedzialność za jego realizację.

W kolejnym etapie uczniowie wykorzystują mapę myśli i tworzą listę zasobów, którymi beda mogli wesprzeć zespół w realizacji projektu:

- poszukiwanie materiałów w sieci;
- przygotowanie strony graficznej, np. zdjęcia;
- przygotowanie wersji cyfrowej prezentacji;
- rozmowa z osobą pracującą w gastronomii w kraju z niemieckiego obszaru językowego;
- $\blacksquare$  inne.

W ten naturalny sposób uczniowie będą mogli przyjąć w projekcie odpowiednie role. Ważne jest, aby role w zespole dobrane zostały do możliwości i oczekiwań uczniów, a nie odwrotnie. Oto możliwe role:

- szef koordynuje pracami zespołu;
- eksplorator szuka i gromadzi materiały;
- grafik poszukuje zdjęć i ilustracji
- **•** redaktor opracowuje materiały cyfrowo;
- łącznik utrzymuje łączność między nauczycielami a uczniami, przekazuje informacje i materiały;
- $\blacksquare$  inne.

### **7.1.2. Karta projektu**

Po dokonaniu podziału następuje wybór zadań dla poszczególnych zespołów. Znajdzie to odzwierciedlenie w tzw. Karcie projektu, na której umieszczone zostaną:

- tytuł projektu;
- okres realizacji projektu;
- koordynator projektu oraz nauczyciele współpracujący;
- cele projektu;
- skład zespołów oraz ich zadania;
- **r** role członków w zespole;
- **harmonogram prac projektowych;**
- terminy konsultacji z nauczycielami;
- termin i forma prezentacji projektu.

#### **7.1.3. Harmonogram działań projektowych**

Uczniowie opracowują wspólnie harmonogram prac projektowych, który stanowi następnie wraz z kontraktem załącznik do karty projektu.

## **HARMONOGRAM DZIAŁAŃ PROJEKTOWYCH**

1) Pierwszy tydzień: od …………… do ……………

- **Planowanie pracy i spotkanie organizacyjne.**
- Wybranie regionu, którym będzie zajmował się każdy zespół.

2) Drugi tydzień: od …………… do ……………

- Praca w zespołach poszukiwanie informacji na temat atrakcji dotyczących wybranego regionu i prezentacja wyników pracy.
- Poznanie potraw typowych dla wybranych regionów kulinarnych.

3) Trzeci tydzień: od …………… do ……………

 Praca w zespołach – poszukiwanie informacji na temat potraw charakterystycznych dla kuchni niemieckiej serwowanych w restauracjach.

4) Czwarty tydzień: od …………… do ……………

- Praca nad miniksiążką kucharską i słowniczkiem kulinarnym (kucharze).
- Przygotowanie słownictwa potrzebnego do obsługi kelnerskiej (przyjmowanie zamówienia i serwowanie dań) (kelnerzy).
- **Prezentacja wyników pracy wraz z dyskusją.**
- Wybór dań na degustację.
- **Przygotowanie degustacji.**

5) Piąty tydzień: od …………… do ……………

- **Prezentacja projektu.**
- Ewaluacja projektu i ocena pracy uczniów.

### **7.1.4. Kontrakt**

Na zakończenie spotkania organizacyjnego nauczyciel proponuje spisanie kontraktu (Poniżej przykład [kontraktu](https://cloud2w.edupage.org/cloud/kontrakt_projekt_edu..pdf?z%3A6bBDpBiDHT9BRDUqO%2FzOsDM0wVUrLkveYpt%2B43VzpTBJ5J8q6c5AEs5EWQ%2BcyrM5) wzorowanego na dokumencie zamieszczonym na stronie internetowej cloud2w.edupage.org; dostęp 5.12.2022).

### **KONTRAKT**

1. Temat projektu: ……………

2. Data zawarcia kontraktu i termin ukończenia projektu: …………… - ……………

3. Kontrakt zawarto pomiędzy nauczycielami: …………… oraz uczniami: ……………

4. Na mocy niniejszego kontraktu uczniowie:

- przyjmują temat projektu zgodnie z wcześniejszymi ustaleniami;
- zobowiązują się do regularnego wykonywania zadań, zgodnie z przyjętym harmonogramem stanowiącym załącznik do niniejszego kontraktu;
- przyjmują do wiadomości opracowane wspólnie kryteria oceny projektu i pracy uczniów, stanowiące załącznik do niniejszego kontraktu;
- zobowiązują się do złożenia projektu w dniu ……………

5. Prezentacja projektu odbędzie w dniu ………. i będzie miała charakter przedsięwzięcia kulinarnego.

- 6. Nauczyciele zobowiązują się:
	- przestrzegać zasad kontraktu;
	- wspomagać uczniów w realizacji projektu poprzez doradztwo, pomoc merytoryczną, wskazanie sposobów zdobywania informacji, zapewnienie pracowni szkolnej oraz środków finansowych dla prezentacji projektu;
	- systematycznie uczestniczyć w zaplanowanych konsultacjach;
	- przestrzegać zasad oceniania pracy uczniów, zgodnie z przyjętymi kryteriami oceny.

I konsultacja: ……………

II konsultacja: ……………

…………… itd.

Podpisy nauczycieli: ……………

Podpisy uczniów: ……………

#### **7.1.5. Kryteria oceny pracy uczniów w projekcie**

Uczniowie ustalają w grupach kryteria oceny ich pracy. Nauczyciel zbiera te propozycje i zaprasza do wspólnej dyskusji nad nimi. Praca uczniów może być oceniana np. według następujących kryteriów:

- zaangażowanie w pracę w zespole;
- wywiązywanie się z powierzonych zadań i terminowość;
- współpraca w grupie;
- **Kreatywność;**
- samodzielne zdobywanie informacji;
- aktywny udział w prezentacji projektu;
- poprawność językowa;
- komunikatywność i płynność wypowiedzi.

Każde kryterium podlega ocenie w skali od 1 do 4 punktów. W zależności od przyjętej liczby kryteriów, uczeń zdobywa stosowną liczbę punktów. Przyjmuje się, że zdobycie co najmniej 50% z nich świadczy o skutecznie zrealizowanym projekcie.

## **7.2. Etap II – Działania projektowe**

#### **7.2.1. Pierwszy tydzień**

W czasie pierwszego spotkania uczniowie prezentują przygotowane nazwy dań z niemieckiej kuchni regionalnej i za pomocą narzędzia Wordwall dopasowują je do regionu na mapie Niemiec. W ten sposób tworzone są zespoły projektowe. Szczegółowy opis znajduje się w punkcie 7.1.1.

Aby lepiej poznać charakter regionu uczniowie w zespołach poszukują najciekawszych atrakcji turystycznych znajdujących się na wyznaczonym obszarze Niemiec. Jeśli uczniowie ze SPE będą potrzebowali wsparcia w tym zakresie, nauczyciel może ich wesprzeć materiałem zamieszczonym poniżej.

Oto zestawienie takich atrakcji w pięciu wybranych regionach:

- Baden-Württemberg: Heidelberger Schloss, Kornmarkt, Alte Brücke, Philosophenweg, Universität Heidelberg, Altstadt, Heiliggeistkirche, Stuttgart – Schlossplatz, Mercedes Benz und Porsche Museum;
- **Bayern und Franken; Schloss Neuschwanstein, Zugspitze, Chiemsee, Kaiserburg** Nürnberg, Marienplatz in München, Bayerischer Wald, Wildpark Poing, Schloss Hohenschwangau;
- Berlin und Brandenburg: Berlin Brandenburger Tor, Fernsehturm und Alexanderplatz, Tiergarten, Holocaust-Mahnmal, Reichstagsgebäude, Siegessäule, Gendarmenmarkt;
- Nord- und Ostsee: Hamburg St. Michaelis-Turm und Aussichtsplattform, Miniatur-Wunderland, Speicherstadt, Mahnmal St. Nikolai, Rathausmarkt, Deichstraße, Kirchen und Kathedralen in Hamburger Altstadt;
- Sachsen: Dresden Semperoper, Frauenkirche, Zwinger, Dresden Castle, Nationalpark Sächsische Schweiz, Leipzig – Völkerschlachtdenkmal, Thomaskirche, Gohliser Schlösschen.

## **7.2.2. Drugi tydzień**

Praca projektowa zakłada, że część zadań uczniowie wykonują w szkole, część poza nią. Uczniowie przygotują informacje na temat wybranego regionu, wskażą jego położenie na mapie, wymienią największe miasta oraz opiszą regionalną ciekawostkę związaną z branżą kulinarną. Ponadto uczniowie przynoszą zdjęcia potraw niemieckiej kuchni regionalnej, które prezentowali na pierwszym spotkaniu.

Każdy zespół prezentuje przygotowany przez siebie materiał. Następnie uczniowie opowiadają o wybranym regionie (co chcieliby zobaczyć i dlaczego oraz kilka słów o charakterystycznych dla tego miejsca potrawach). Uczniowie tworzą proste zdania, np.:

- Ich möchte nach ... fahren, denn ich interessiere mich für ...
- Ich möchte  $\ldots$  sehen, denn  $\ldots$  ist sehr schön / ich habe viel davon gehört.
- Ich möchte ... besichtigen, denn ich ... gerne., usw.

W ten sposób uczniowie poznają słownictwo związane z nazwami dań niemieckiej kuchni regionalnej. Kolejnym krokiem będzie dopasowanie nazwy potraw do wybranych ciekawostek dotyczących branży kulinarnej. Można to zrobić na cyfrowej tablicy interaktywne Jamboard. Uczniowie mogą utworzyć osobną stronę dla każdego regionu, dodać na niej zdjęcia wybranych ciekawostek oraz nazwy i zdjęcia potraw. Jeśli uczniowie będą potrzebowali wsparcia, nauczyciel może im pomóc w zakresie dań niemieckiej kuchni regionalnej ([spis potraw](https://www.essen-und-trinken.de/regionale-kueche) dostępny na stronie [essen-und-trinken.de;](https://www.essen-und-trinken.de/regionale-kueche)  [dostęp 5.12.2022\)](https://www.essen-und-trinken.de/regionale-kueche). Mogą to być następujące potrawy:

- Maultaschen, Spätzle, Flädle, Essigpralinen. (Baden-Württemberg);
- Knödel, Kohl, gebratenes Fleisch, Leberkäs, Weißwurst (Bayern und Franken);
- Spreewälder Gurken, Currywurst, Kalbsleber Berliner Art (Berlin und Brandenburg);
- Nord- und Ostsee: Fisch und Krabben, Labskaus (Hamburg-Bremen);
- Grünkohl, zartes Salzwiesenlamm (Schleswig-Holstein);
- Christstollen, Bautz`ner Senf, Sauerbraten von der Ente mit Kürbis-Pastinaken-Püree, Pulsnitzer Pfferkuchen (Sachsen).

## **7.2.3. Trzeci tydzień**

Zespoły pracują nad kolejnym zadaniem:

 Sprawdzają na stronach internetowych restauracji niemieckich, jakie typowe dania regionalne są najczęściej w nich serwowane.

Podczas następnego spotkania uczniowie prezentują wyniki swojej pracy.

## **7.2.4. Czwarty tydzień**

Uczniowie pracują nad nowymi zadaniami.

- Zespół (kucharze) przygotuje miniksiążkę kucharską zawierającą przepisy kulinarne wybranych dań niemieckich (w językach polskim i niemieckim), które zostaną przygotowane na degustację.
- Zespół (kucharze) będzie pracował nad słowniczkiem kulinarnym, który dołączony zostanie do wersji niemieckiej książki kucharskiej.
- Zespół (kelnerzy) opracowuje użyteczne zwroty potrzebne do przyjęcia zamówienia i serwowania dań w języku niemieckim.

Podczas kolejnych konsultacji uczniowie prezentują wyniki swojej pracy. Najpierw przygotowują wersję cyfrową. Mogą wykorzystać w tym celu aplikacje internetowe – Padlet lub Wakelet. Obie wirtualne tablice pozwalają na pracę zespołową oraz zamieszczanie tekstu i grafiki. Uczniowie podejmują decyzję o ostatecznej formie przygotowania obu produktów – elektronicznej lub papierowej.

Na zakończenie spotkania uczniowie omówią podział zadań przy organizacji degustacji niemieckich potraw regionalnych – rezerwację sali i kuchni, zabezpieczenie składników, organizację sali itp.

Degustacja będzie miała formę dań serwowanych przez kelnerów.

# **7.3. Etap III – Prezentacja projektu**

Prezentacja projektu to duże i złożone przedsięwzięcie organizacyjne. Przede wszystkim nauczyciel musi zadbać o stronę finansową, tzn. zabezpieczyć fundusze na zakup składników, przypraw itp. Można poszukać wsparcia w zasobach rady rodziców lub znaleźć sponsorów wśród niemieckich firm, jeśli takie funkcjonują w okolicy. Ich przedstawiciele zostaną potem zaproszeni na degustację.

Należy też pamiętać, że wśród gości mogą znaleźć się osoby niejedzące mięsa. Należy zatem przygotować przynajmniej jedno danie jarskie. Można również uwzględnić inne popularne ograniczenia dietetyczne (np. bezglutenowe, bez laktozy).

W dniu prezentacji projektu zespoły kucharzy zajmują odpowiednio wcześniej miejsce w szkolnej pracowni i przygotowują wybraną potrawę. Grupa kelnerów zajmuje się w tym czasie przygotowaniem sali i nakryciem stołu według zasad sztuki kelnerskiej.

O wyznaczonej godzinie goście przybywają do sali i rozpoczyna się prezentacja projektu.

Na początku uczniowie przywitają gości oraz przedstawią przygotowane menu na podstawie opracowanej przez siebie miniksiążki kucharskiej oraz słowniczka. Uczniowie mają autonomię w wyborze formy. Może to być wersja papierowa lub cyfrowa. Podczas

prezentacji uczniowie powinni posługiwać się odpowiednimi zwrotami i terminologią w języku niemieckim. Kucharze opowiedzą o przygotowaniu potraw, zaś kelnerzy podejdą do gości i przyjmą zamówienia na konkretne danie.

Degustacja to wydarzenie, które pobudza nie tylko zmysł smaku, ale i wzroku. Dlatego warto zadbać o estetyczny wystrój pomieszczenia i odpowiednią atmosferę.

Po zakończeniu prezentacji uczniowie wykonują czynności porządkowe.

## **7.4. Etap IV – Ewaluacja projektu i ocenianie pracy uczniów**

## **7.4.1. Ocena realizacji projektu zespołowego**

Do oceny pracy zespołowej w projekcie może posłużyć poniższy arkusz (Wojnarowska 2012) przygotowany dla każdego zespołu.

## **ARKUSZ OCENY REALIZACJI PROJEKTU ZESPOŁOWEGO**

Zespół projektowy: ……………

Temat projektu: *Podróż kulinarna przez Niemcy*

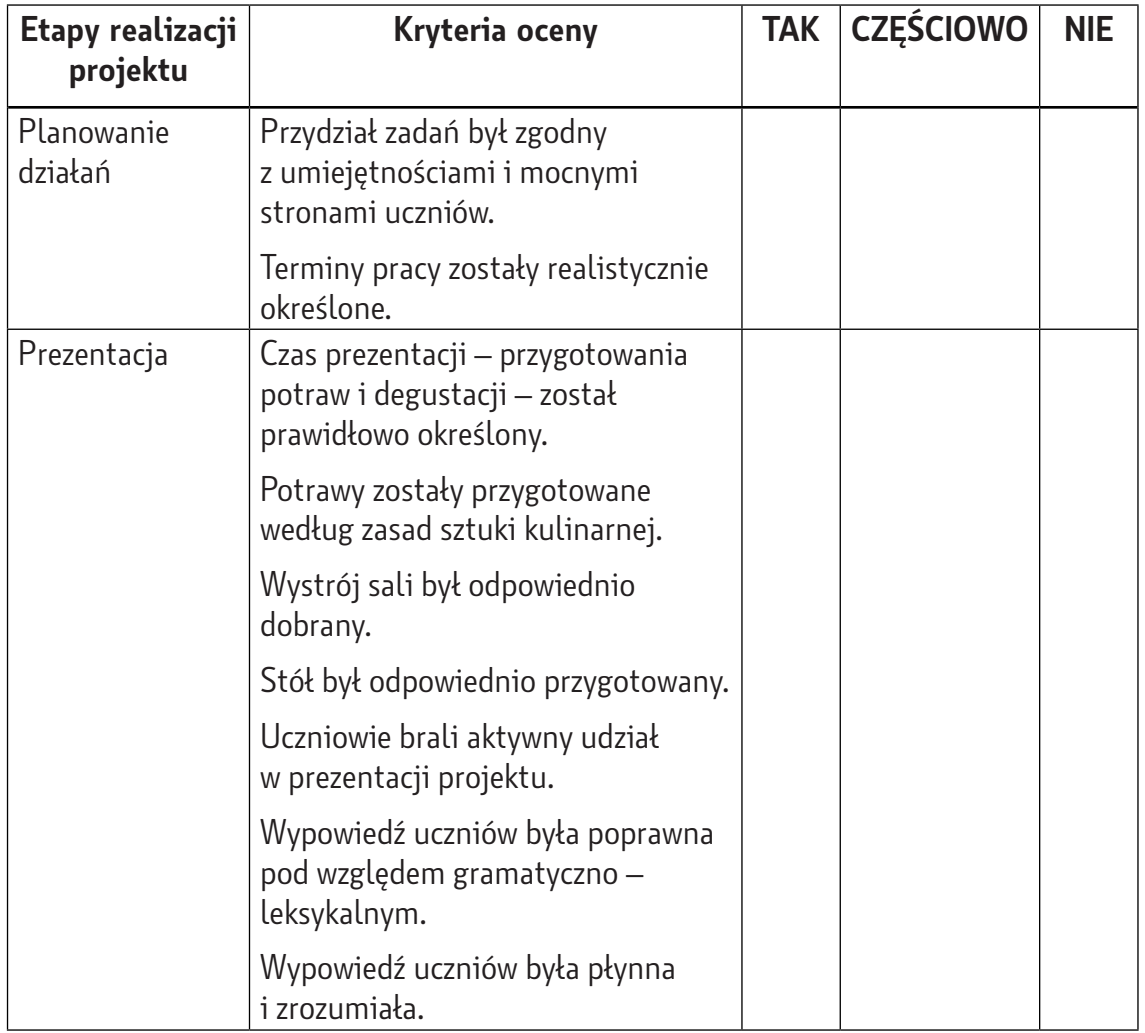

Arkusz ten pozwoli ocenić, w jakim stopniu zespół wywiązał się z poszczególnych zadań.

## **7.4.2. Ocenianie pracy uczniów**

Do oceny pracy uczniów nauczyciel może opracować i zamieścić na MSTeams ankietę opracowaną na podstawie przyjętych kryteriów oceny w projekcie. Uczniowie zaznaczają swoje odpowiedzi na skali, gdzie 1 oznacza niski stopień, a 4 – wysoki stopień realizacji.

- Rzetelnie wywiązywałem się z powierzonych zadań. 1–2–3–4
- Terminowo wykonywałem przydzielone zadania. 1–2–3–4
- Jestem zadowolony ze swojego zaangażowania w pracę zespołu. 1–2–3–4
- Dobrze współpracowałem w grupie. 1–2–3–4
- Samodzielnie zdobywałem informacje. 1–2–3–4
- Brałem aktywny udział w prezentacji projektu. 1–2–3–4
- Miałem poczucie, że należę do zespołu i mam wpływ na podejmowane decyzje.  $1 - 2 - 3 - 4$
- Pozostali członkowie zespołu byli zaangażowanie w pracę nad projektem. 1–2–3–4
- Poszerzyłem słownictwo związane z przygotowaniem posiłków i obsługą klienta w restauracji. 1–2–3–4
- Nauczyciele zapoznają się z wynikami ankiety, które służą im do oceny efektywności i zaangażowania uczniów w projekcie. 1–2–3–4

## **7.4.3. Stopień osiągnięcia zakładanych celów**

Do oceny stopnia realizacji celów w projekcie może posłużyć poniższa tabela. Uczniowie w skali od 1 do 4 określają, w jakim stopniu opanowali umiejętności (1 oznacza słaby stopień rozwoju danej umiejętności, a 4 oznacza, że cel został w pełni osiągnięty).

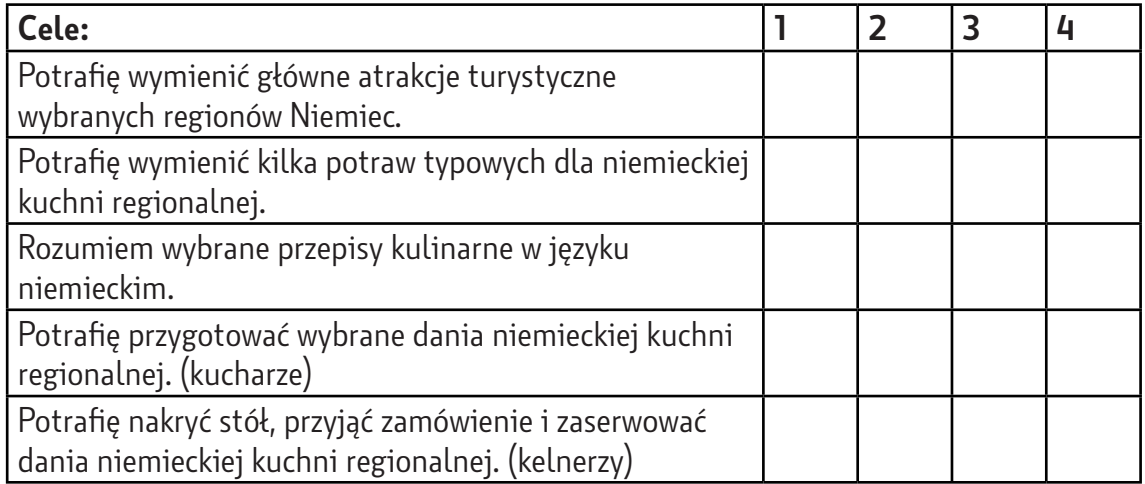

### **8. BIBLIOGRAFIA**

Wojnarowska M., 2012, Przygoda z Klio, Program nauczania przedmiotu Historia i społeczeństwo w szkole podstawowej dla II etapu edukacyjnego, Wieliczka: ORE.

### **Źródła internetowe:**

Krawczyński M., 2012, *[Rozwój psychospołeczny w okresie dojrzewania płciowego](https://www.mp.pl/pacjent/pediatria/prawidlowyrozwoj/rozwojspoleczny/75944,rozwoj-psychospoleczny-w-okresie-dojrzewania-plciowego-i-dorastania)  [i dorastania](https://www.mp.pl/pacjent/pediatria/prawidlowyrozwoj/rozwojspoleczny/75944,rozwoj-psychospoleczny-w-okresie-dojrzewania-plciowego-i-dorastania)*, mp.pl (dostęp 28.11.2022).

Sajewicz-Radtke U., 2021, *[Rozwój zdolności poznawczych trzeba pobudzić](https://trudnoscirozwojowe.pl/rozwoj-zdolnosci-poznawczych-trzeba-pobudzac)*, trudnoscirozwojowe.pl (dostęp 28.11.2022).

#### **Akty prawne:**

Rozporządzenie Ministra Edukacji Narodowej z dnia 26 lipca 2018 r. zmieniające rozporządzenie w sprawie podstawy programowej wychowania przedszkolnego oraz podstawy programowej kształcenia ogólnego dla szkoły podstawowej, w tym dla uczniów z niepełnosprawnością intelektualną w stopniu umiarkowanym lub znacznym, kształcenia ogólnego dla branżowej szkoły I stopnia, kształcenia ogólnego dla szkoły specjalnej przysposabiającej do pracy oraz kształcenia ogólnego dla szkoły policealnej (Dz. U. 2018, poz. 1679).

Rozporządzenie Ministra Edukacji Narodowej z dnia 16 maja 2019 r. w sprawie podstaw programowych kształcenia w zawodach szkolnictwa branżowego oraz dodatkowych umiejętności zawodowych w zakresie wybranych zawodów szkolnictwa branżowego, Dz. U. 2019, poz. 991 z późn. zm.

Rozporządzenie Ministra Edukacji Narodowej z dnia 3 kwietnia 2019 r. w sprawie ramowych planów nauczania dla publicznych szkół, Dz. U. 2019, poz. 639 z późn. zm.

Zalecenie Rady Unii Europejskiej z dnia 22 maja 2018 r. w sprawie kompetencji kluczowych w procesie uczenia się przez całe życie, Dz. Urz. UE 2018, C189/1.

Ustawa z dnia 14 grudnia 2016 r. Prawo oświatowe, Dz. U. 2017, poz. 59 z późn. zm.

**Waldemar Grzebień** – nauczyciel języka niemieckiego. W 1985 r. ukończył filologię germańską na Uniwersytecie Jagiellońskim w Krakowie. Od 1989 r. zatrudniony w II Liceum Ogólnokształcącym im. Króla Jana III Sobieskiego w Krakowie. W latach 2008–2016 był doradcą metodycznym ds. nauczania języka niemieckiego w Wydziale Edukacji Urzędu Miasta Krakowa. Koordynator programu DSD w Małopolsce w latach 2002–2016. Współautor programu nauczania dla szkół uczestniczących w programie DSD II. Autor podręczników do języka niemieckiego ("Matura z języka niemieckiego, poziom podstawowy i rozszerzony"), programów nauczania dla szkoły branżowej I stopnia ("Deutsch für mich") i II stopnia ("Deutsch fürs Leben") oraz liceum ogólnokształcącego ("Meine Welt auf Deutsch" i "Deutsch mit Freude") oraz licznych publikacji dla ORE w Warszawie (np. "Działania innowacyjne", "Jak rozwijać kompetencje kluczowe", "Wielokulturowość na lekcjach języka niemieckiego"), W latach 2011–2017 organizował z ramienia Ambasady RFN w Warszawie cykl konferencji i szkoleń dla nauczycieli z całej Polski "Klimaschutz – pädagogisch umgestzt". Prowadził różne formy doskonalenia nauczycieli dla Krakowskiego Instytutu Rozwoju Edukacji, Instytutu Badań w Oświacie w Sopocie, ORE oraz Instytutu Goethego w Warszawie.

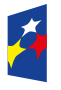

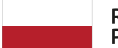

Rzeczpospolita Polska

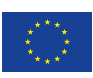